# Oracle® Fusion Middleware Release Notes for Oracle Enterprise **Scheduler**

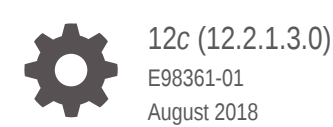

ORACLE

Oracle Fusion Middleware Release Notes for Oracle Enterprise Scheduler, 12*c* (12.2.1.3.0)

E98361-01

Copyright © 2017, 2018, Oracle and/or its affiliates. All rights reserved.

Primary Author: Oracle Corporation

This software and related documentation are provided under a license agreement containing restrictions on use and disclosure and are protected by intellectual property laws. Except as expressly permitted in your license agreement or allowed by law, you may not use, copy, reproduce, translate, broadcast, modify, license, transmit, distribute, exhibit, perform, publish, or display any part, in any form, or by any means. Reverse engineering, disassembly, or decompilation of this software, unless required by law for interoperability, is prohibited.

The information contained herein is subject to change without notice and is not warranted to be error-free. If you find any errors, please report them to us in writing.

If this is software or related documentation that is delivered to the U.S. Government or anyone licensing it on behalf of the U.S. Government, then the following notice is applicable:

U.S. GOVERNMENT END USERS: Oracle programs, including any operating system, integrated software, any programs installed on the hardware, and/or documentation, delivered to U.S. Government end users are "commercial computer software" pursuant to the applicable Federal Acquisition Regulation and agencyspecific supplemental regulations. As such, use, duplication, disclosure, modification, and adaptation of the programs, including any operating system, integrated software, any programs installed on the hardware, and/or documentation, shall be subject to license terms and license restrictions applicable to the programs. No other rights are granted to the U.S. Government.

This software or hardware is developed for general use in a variety of information management applications. It is not developed or intended for use in any inherently dangerous applications, including applications that may create a risk of personal injury. If you use this software or hardware in dangerous applications, then you shall be responsible to take all appropriate fail-safe, backup, redundancy, and other measures to ensure its safe use. Oracle Corporation and its affiliates disclaim any liability for any damages caused by use of this software or hardware in dangerous applications.

Oracle and Java are registered trademarks of Oracle and/or its affiliates. Other names may be trademarks of their respective owners.

Intel and Intel Xeon are trademarks or registered trademarks of Intel Corporation. All SPARC trademarks are used under license and are trademarks or registered trademarks of SPARC International, Inc. AMD, Opteron, the AMD logo, and the AMD Opteron logo are trademarks or registered trademarks of Advanced Micro Devices. UNIX is a registered trademark of The Open Group.

This software or hardware and documentation may provide access to or information about content, products, and services from third parties. Oracle Corporation and its affiliates are not responsible for and expressly disclaim all warranties of any kind with respect to third-party content, products, and services unless otherwise set forth in an applicable agreement between you and Oracle. Oracle Corporation and its affiliates will not be responsible for any loss, costs, or damages incurred due to your access to or use of third-party content, products, or services, except as set forth in an applicable agreement between you and Oracle.

## **Contents**

### [Preface](#page-3-0)

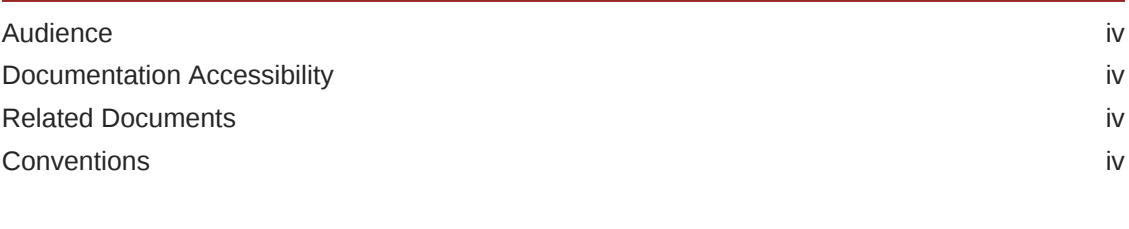

### 1 [Release Notes for Oracle Enterprise Scheduler](#page-5-0)

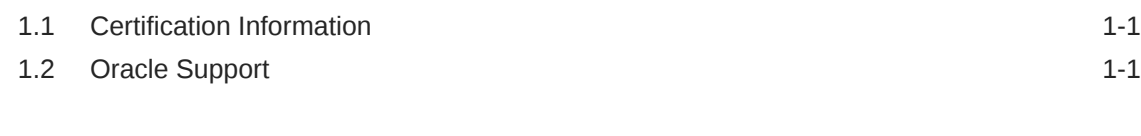

### 2 [Known Issues and Workarounds](#page-6-0)

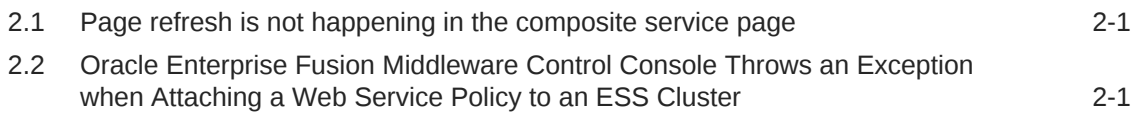

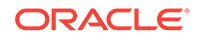

## <span id="page-3-0"></span>Preface

This document describes the issues related to Oracle Enterprise Scheduler.

Oracle Enterprise Scheduler provides the ability to run different job types, including: Java, PL/SQL, and binary scripts, distributed across the nodes in an Oracle WebLogic Server cluster. Oracle Enterprise Scheduler runs these jobs securely, with high availability and scalability, with load balancing and provides monitoring and management through Oracle Enterprise Manager Fusion Middleware Control.

## Audience

This document is intended for administrators of Oracle Enterprise Scheduler.

## Documentation Accessibility

For information about Oracle's commitment to accessibility, visit the Oracle Accessibility Program website at [http://www.oracle.com/pls/topic/lookup?](http://www.oracle.com/pls/topic/lookup?ctx=acc&id=docacc) [ctx=acc&id=docacc](http://www.oracle.com/pls/topic/lookup?ctx=acc&id=docacc).

#### **Access to Oracle Support**

Oracle customers that have purchased support have access to electronic support through My Oracle Support. For information, visit [http://www.oracle.com/pls/topic/](http://www.oracle.com/pls/topic/lookup?ctx=acc&id=info) [lookup?ctx=acc&id=info](http://www.oracle.com/pls/topic/lookup?ctx=acc&id=info) or visit<http://www.oracle.com/pls/topic/lookup?ctx=acc&id=trs> if you are hearing impaired.

## Related Documents

For more information, see the following documents in the Oracle 12c Fusion Middleware documentation set:

- *Oracle Fusion Middleware Developer's Guide for Oracle Enterprise Scheduling Service*
- *WLST Command Reference for SOA Suite*
- *Installing and Configuring Oracle SOA Suite and Business Process Management*

## **Conventions**

The following text conventions are used in this document:

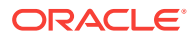

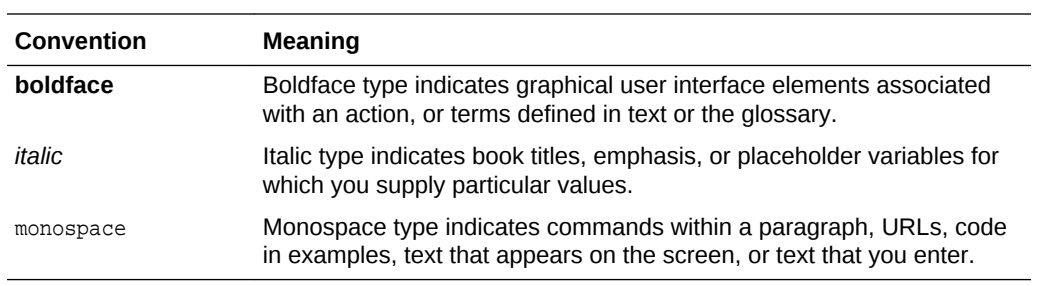

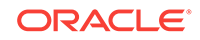

## <span id="page-5-0"></span>1 Release Notes for Oracle Enterprise **Scheduler**

This chapter describes release information pertaining to Oracle Enterprise Scheduler.

**Topics**

## 1.1 Certification Information

To see versions of platforms and related software for which Oracle Enterprise Scheduler is certified and supported, go to [http://www.oracle.com/technetwork/](HTTP://WWW.ORACLE.COM/TECHNETWORK/MIDDLEWARE/IAS/DOWNLOADS/FUSION-CERTIFICATION-100350.HTML) [middleware/ias/downloads/fusion-certification-100350.html.](HTTP://WWW.ORACLE.COM/TECHNETWORK/MIDDLEWARE/IAS/DOWNLOADS/FUSION-CERTIFICATION-100350.HTML)

## 1.2 Oracle Support

Oracle customers that have purchased support have access to electronic support through My Oracle Support at [https://support.oracle.com](HTTPS://SUPPORT.ORACLE.COM/)

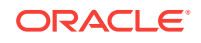

## <span id="page-6-0"></span>2 Known Issues and Workarounds

This chapter lists the known issues and workarounds pertaining to Oracle Enterprise Scheduler.

**Topics**

## 2.1 Page refresh is not happening in the composite service page

### **Issue**

Bug Number: 23343343

Impacted Releases: All

Impacted Platforms: All

After you create a composite, the page does not refresh on the composite service page even after closing the error popup.

### **Workaround**

To refresh the Composite Service page, click the Page Refresh icon in the right top of the page, then close the Error message popup displayed. Click the Browser Refresh icon at the top left of the Browser navigation panel.

## 2.2 Oracle Enterprise Fusion Middleware Control Console Throws an Exception when Attaching a Web Service Policy to an ESS Cluster

#### **Issue**

Bug Number: 18682657

Impacted Releases: All

Impacted Platforms: All

When you use the scheduling service Job Metadata/Job Definition page to attach a web service policy at the cluster level, Oracle Enterprise Fusion Middleware Control Console throws an exception (EMSystemException).

#### **Workaround**

Instead of choosing the cluster in the Oracle Enterprise Fusion Middleware Control Console Target Navigation pane, choose one of the constituent servers from the

ORACLE

cluster. Use the Job Metadata/Job Definition page to add the web services policy to that server.

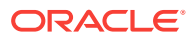